## สอนการสร้าง HDR ใน Photoshop

## เขียนโดย Administrator วันพฤหัสบดีที่ 08 พฤศจิกายน 2012 เวลา 02:31 น. - แก้ไขล่าสุด วันศุกร์ที่ 23 มีนาคม 2018 เวลา 03:00 น.

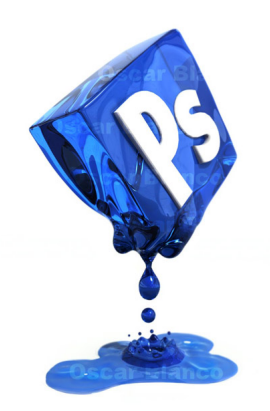